# Akraino TSC F2F Meeting Material Network Cloud Blueprint & Project Proposals

Kandan Kathirvel December 6-7, 2018

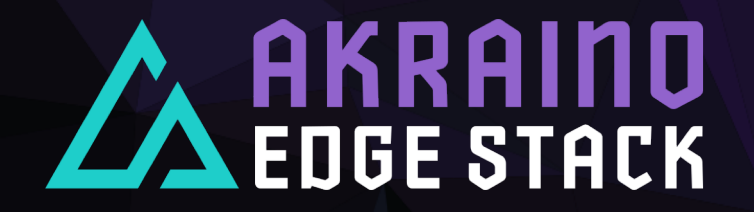

# Agenda

- Network Cloud Blueprint Proposals
	- Unicycle
	- Rover
	- SEBA
	- Serverless
- Akraino Edge Stack Feature Project
	- CHOMP

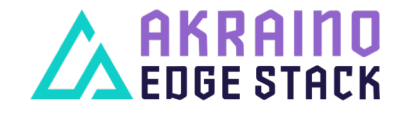

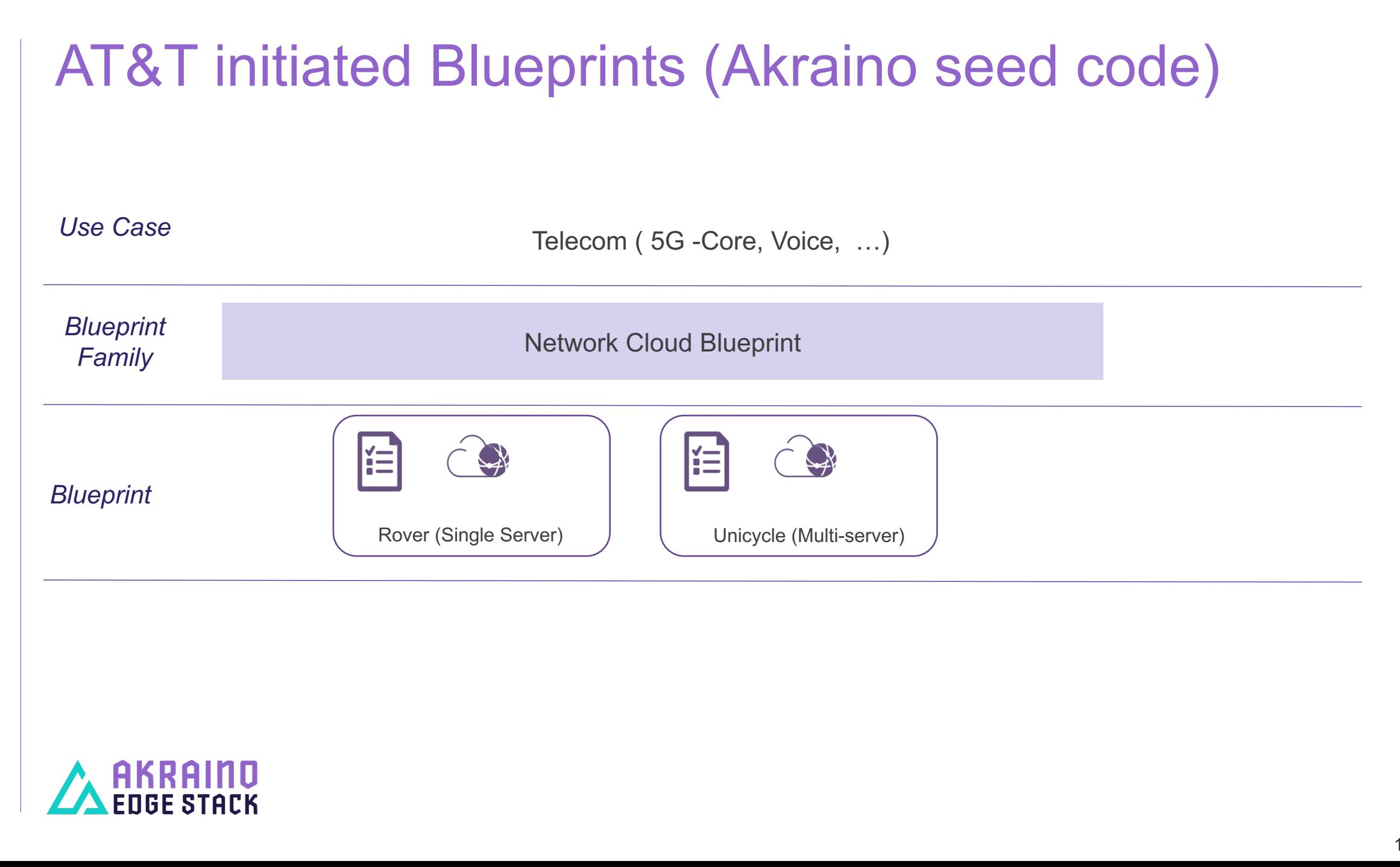

# Other AT&T's Blueprint Proposals

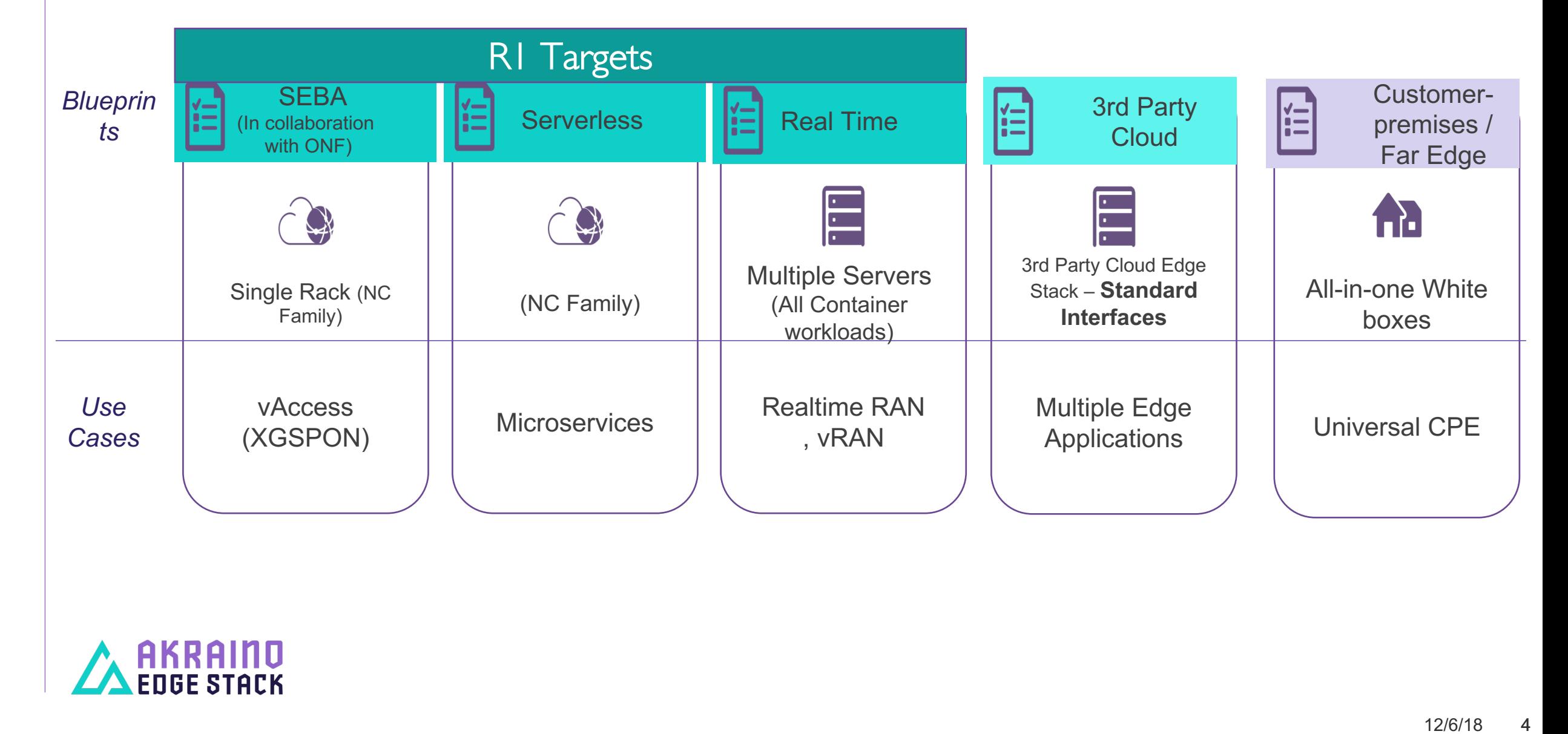

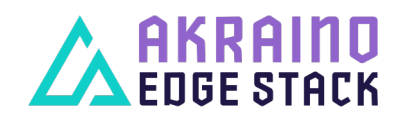

#### Akraino Network Cloud Blueprint (November, 2018)

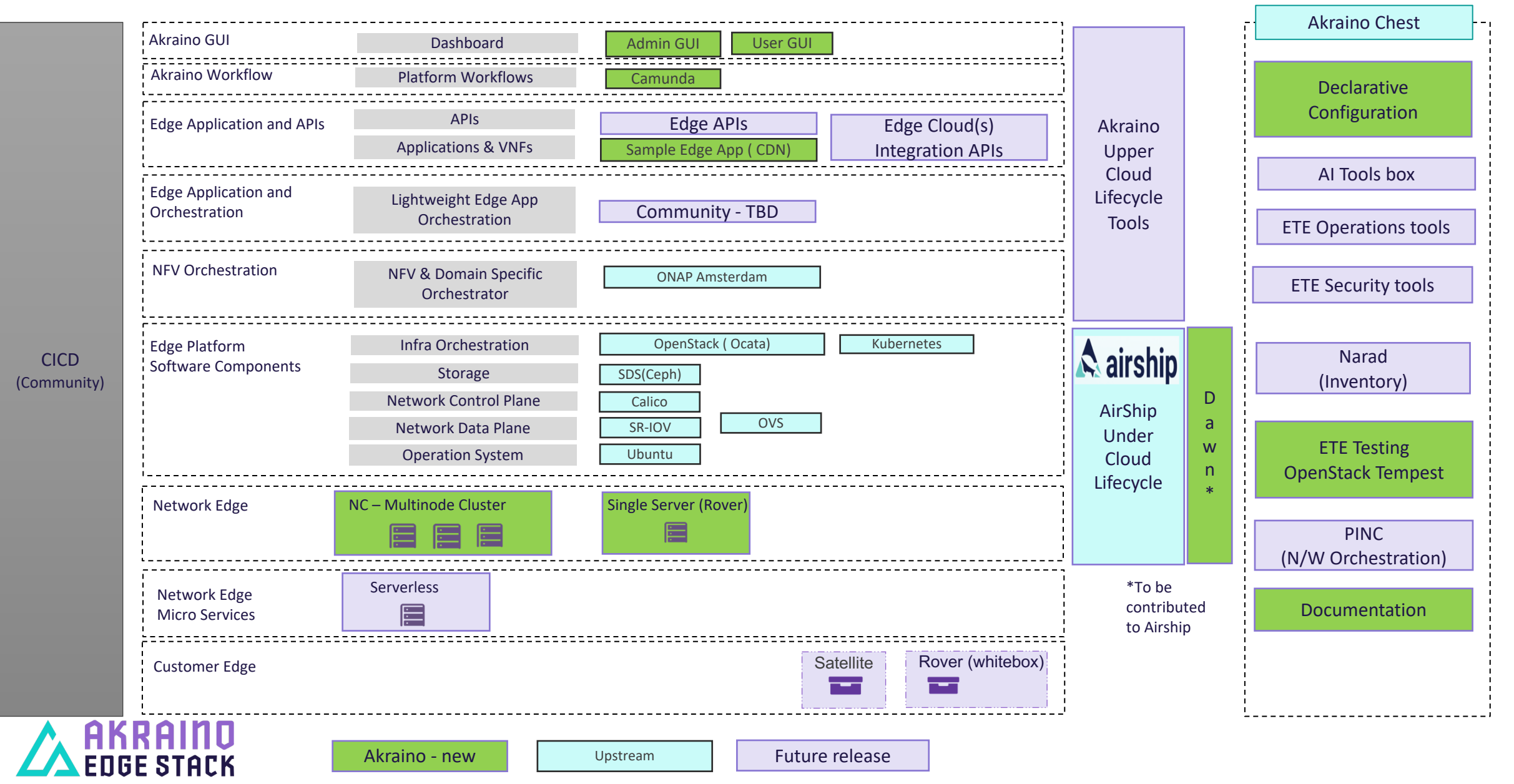

## Akraino Blueprint Proposal - Unicycle

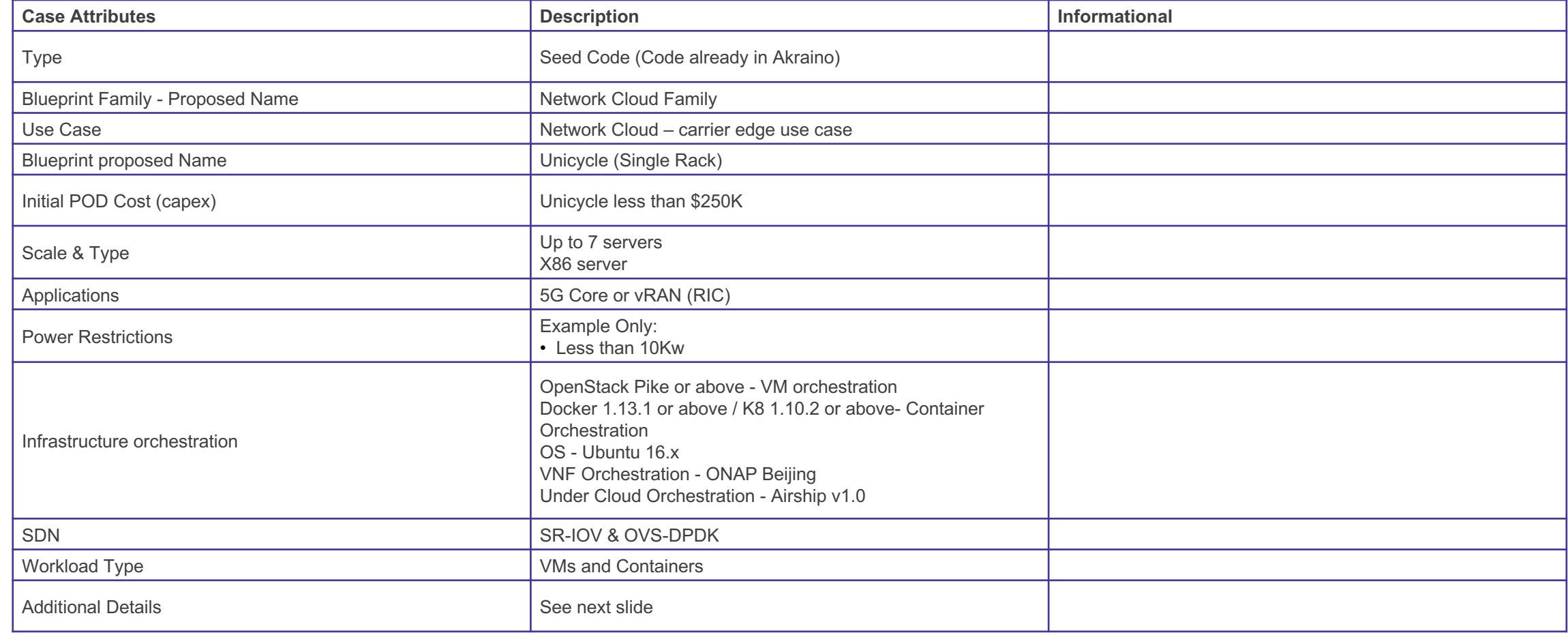

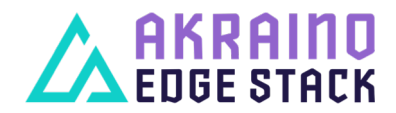

### Akraino Blueprint Proposal - Unicycle

**Hosted @ Telco or Provider ( e.g., Network Cloud)** 

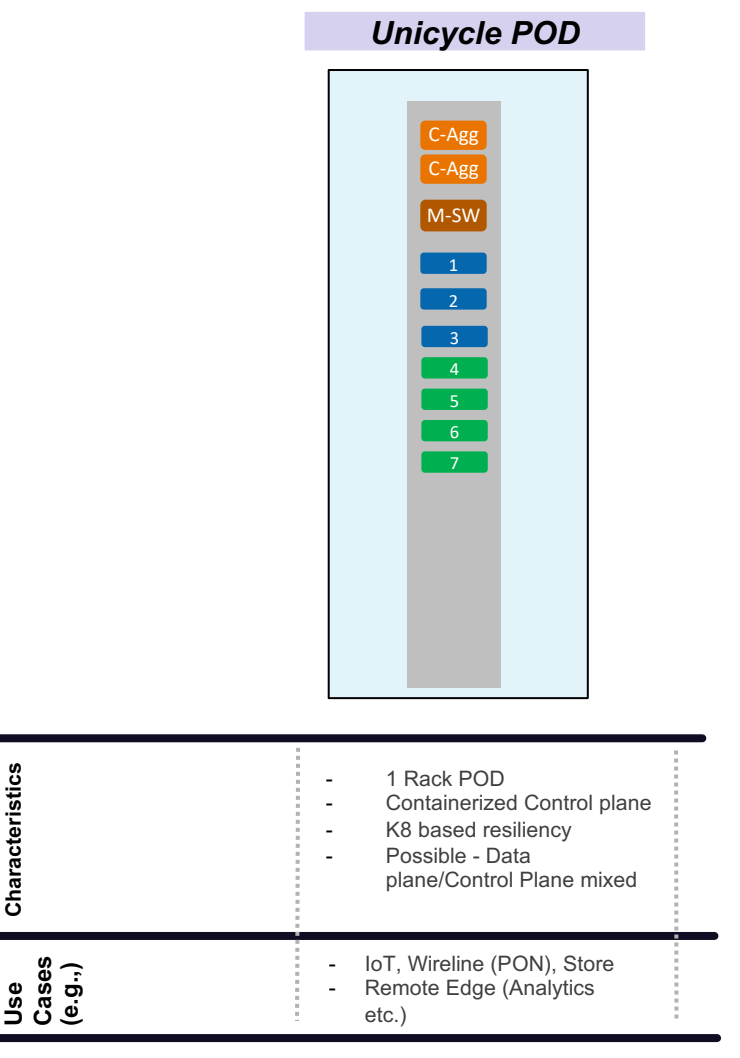

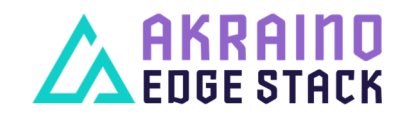

## Akraino Blueprint Proposal - Rover

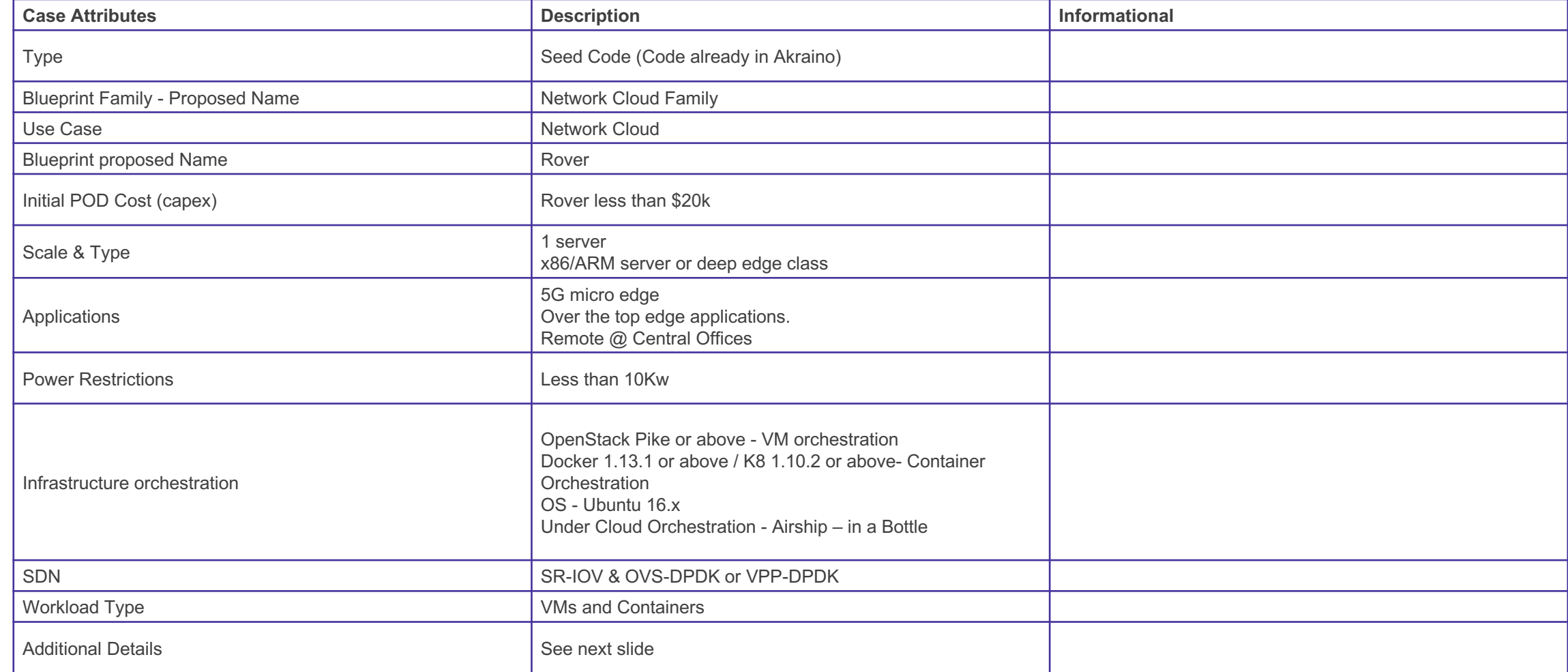

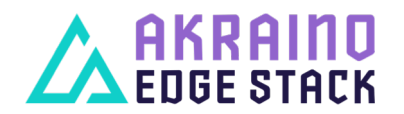

### Akraino Blueprint Proposal - Rover

#### **Customer's Premises**

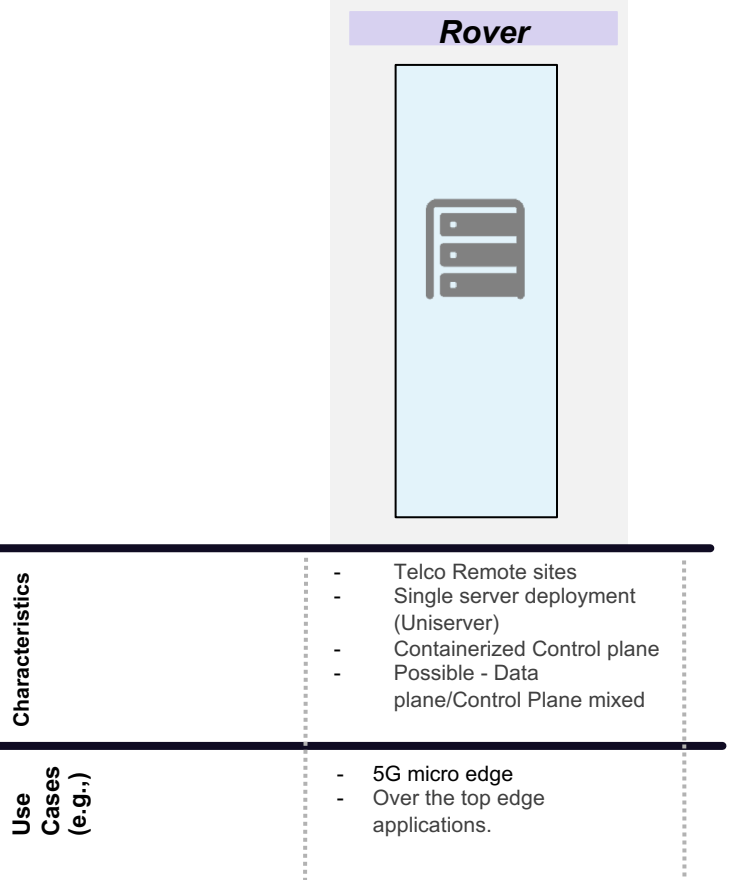

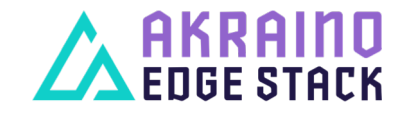

#### Assessment Criteria – Data Points

۰

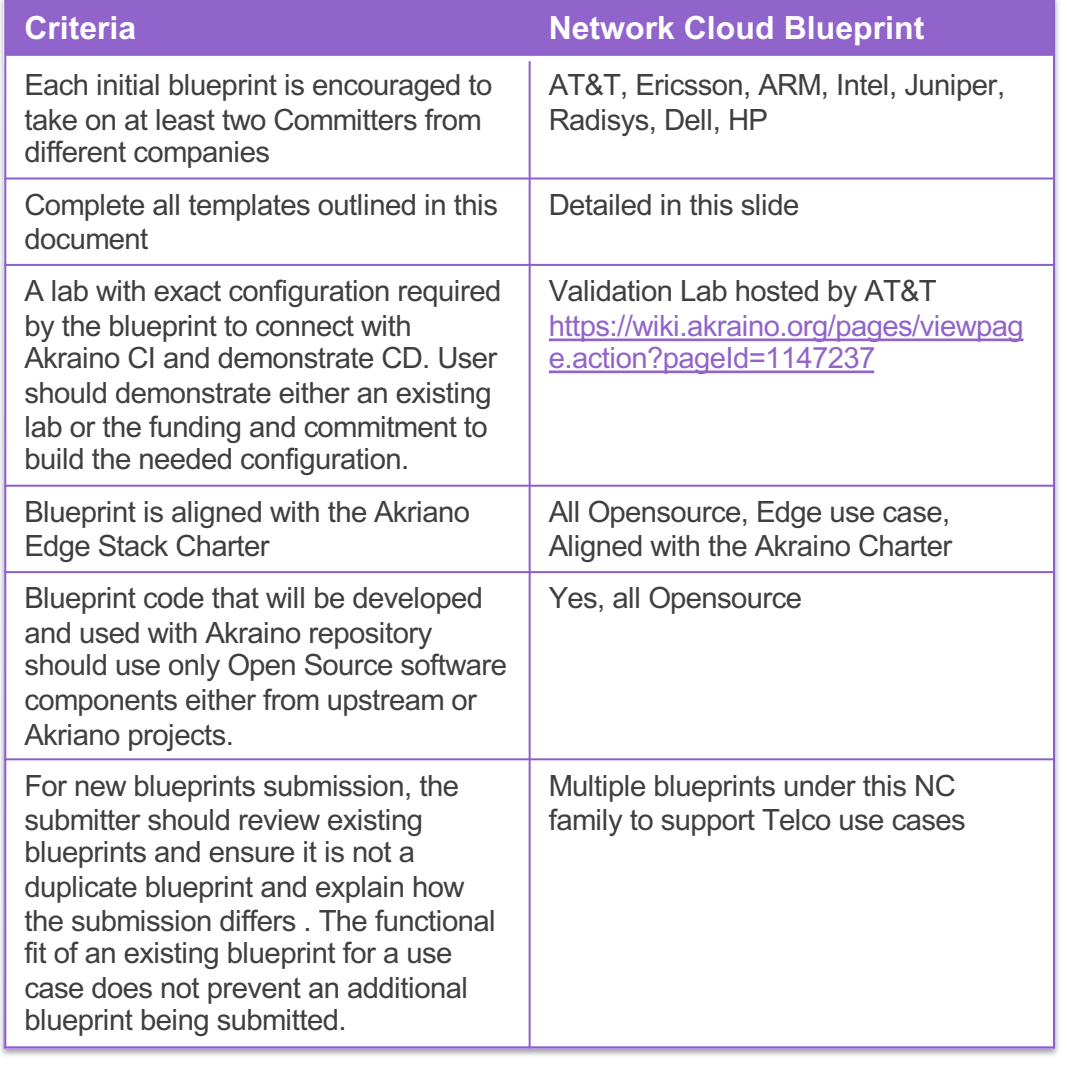

AK

**EDGE STACK** 

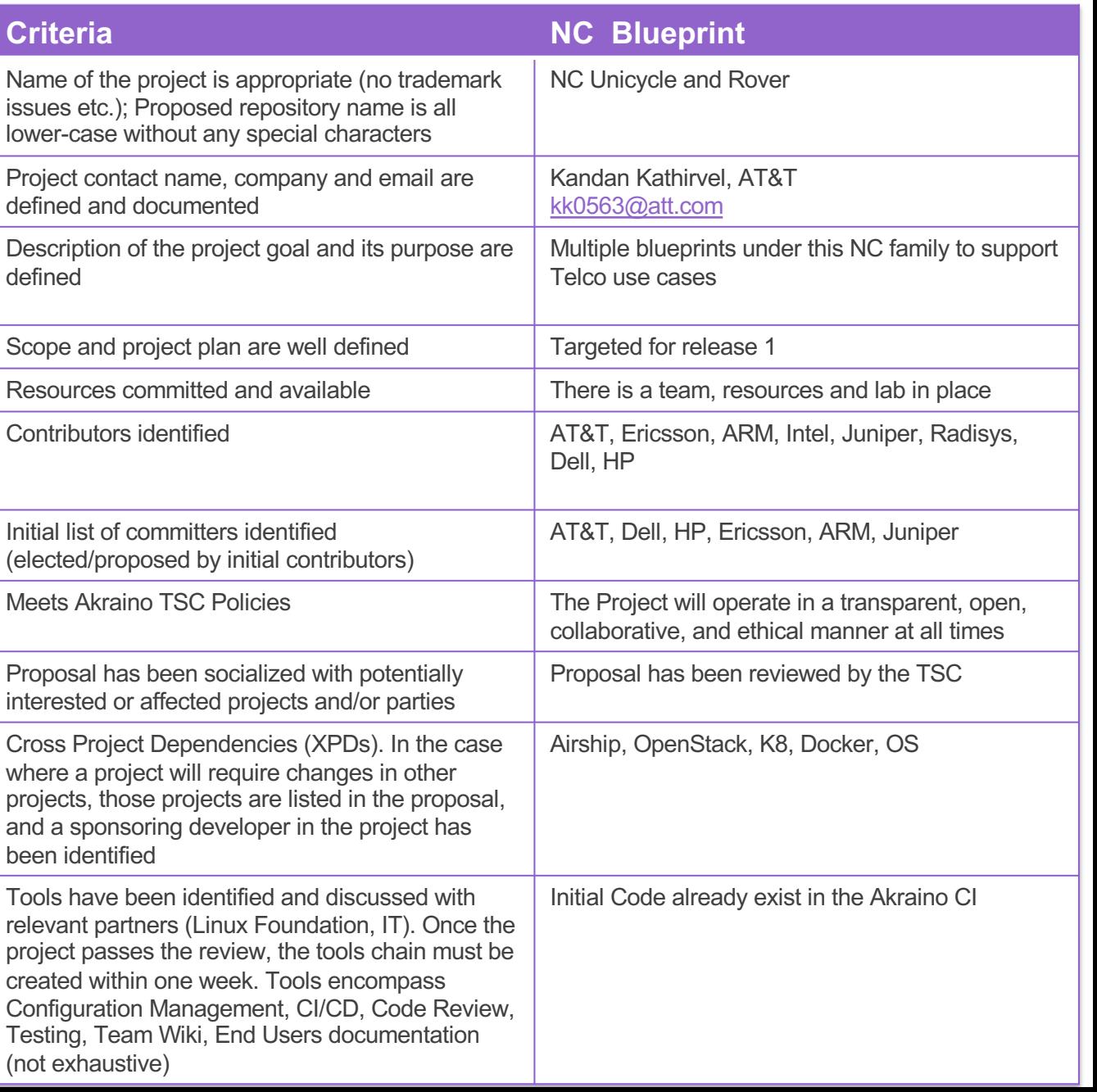

### SEBA POD Overview

- › Deployment model is self contained, pre -integrated solution
	- › Scale to 1000s of central office locations › Lowest Cost Solution Required
	-
- › Current SEBA POD contains network elements, compute nodes, and software components › Aggregation and management switches › Three compute nodes required for K8
	-
	- redundancy
	- › About twenty containers running VOLTHA, ONOS, NEM, etc
	- › Supports up to 16 OLT › **All container based**
	-

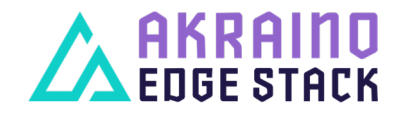

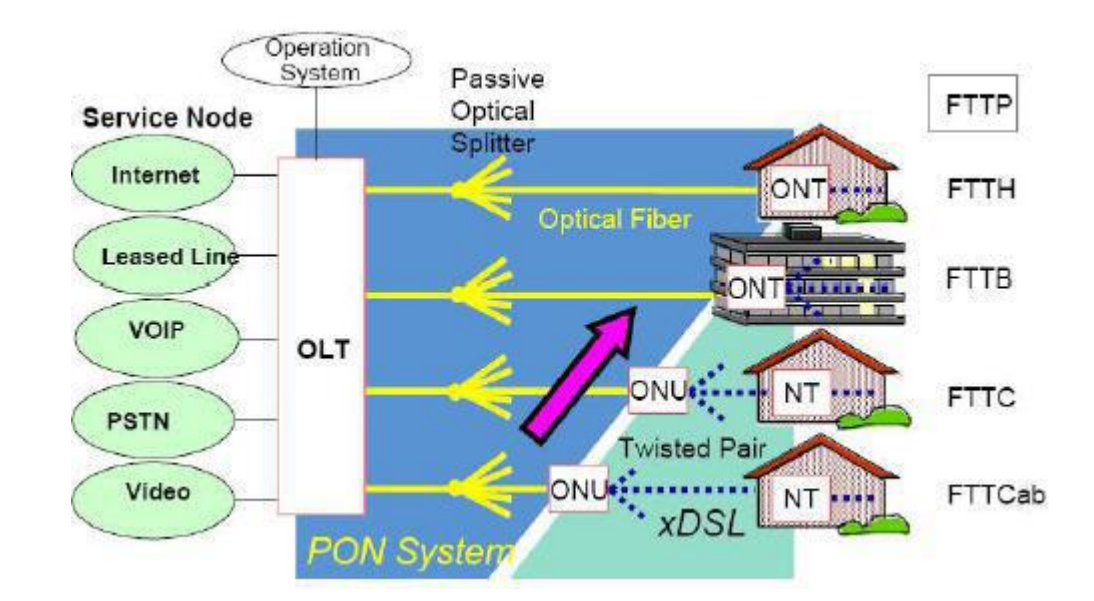

# **SEBA Logical View**

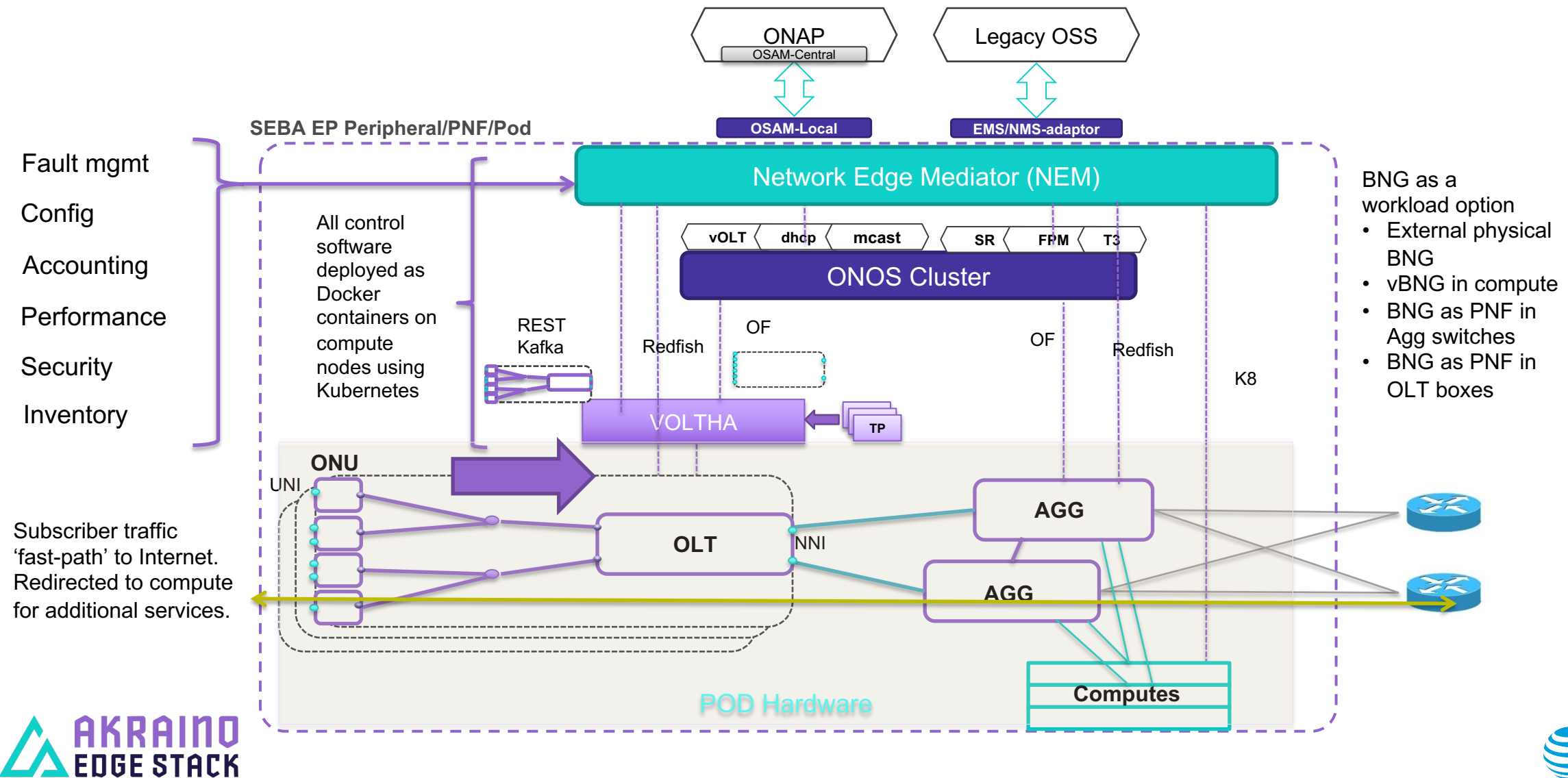

### SEBA – Key Software Components

#### § **VOLTHA**

• The Virtual OLT Hardware Abstraction provides an abstraction for the PON by modeling it as an quasi-Ethernet switch with UNI and NNI ports, to the SDN controller, while hiding internal details about the OLT and ONUs.

#### § **NEM**

- The Network Edge Mediator serves as the mediation layer between the edge/access system and the service provider backend and global automation frameworks.
- XOS will continue to be a core component of NEM. NEM will have additional components to support FCAPS. A variety of operator OSS/BSS and global orchestration frameworks can be integrated northbound for specific deployment needs

#### § **New Container Orchestration System - Kubernetes**

• Kubernetes is being used as the container orchestration system and through the use of Helm charts, all control components (VOLTHA, ONOS, NEM etc.) for the access system will be deployed on the compute nodes.

#### § **ONOS**

- ONOS clusters will be used to host
	- o control Apps providing VOLTHA functionality such as subscriber authentication, vlan assignment, DHCP, and multicast.
	- o control Apps providing AGG switch/router functionality such as vlan-termination or forwarding, multicast, failover etc.

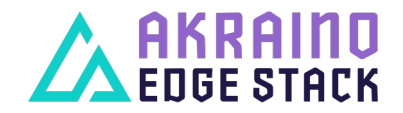

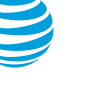

### SEBA POD after Akraino Integration

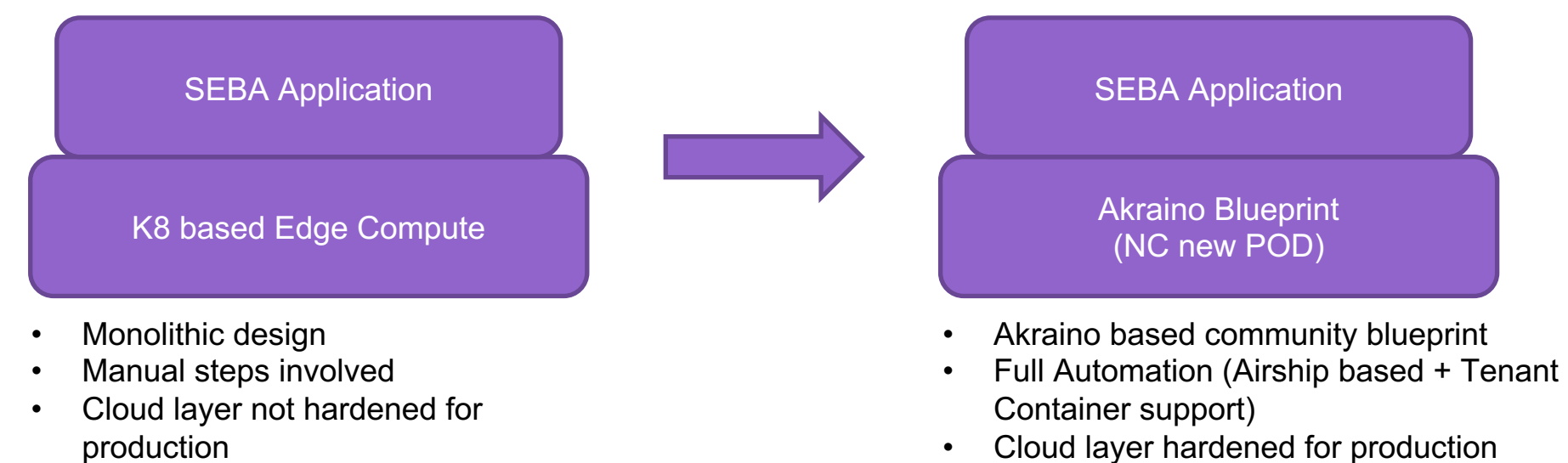

• Cloud layer hardened for production

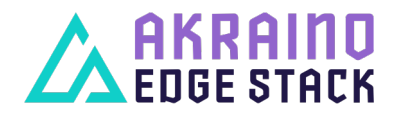

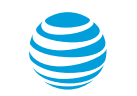

#### Blueprint Proposal: SEBA

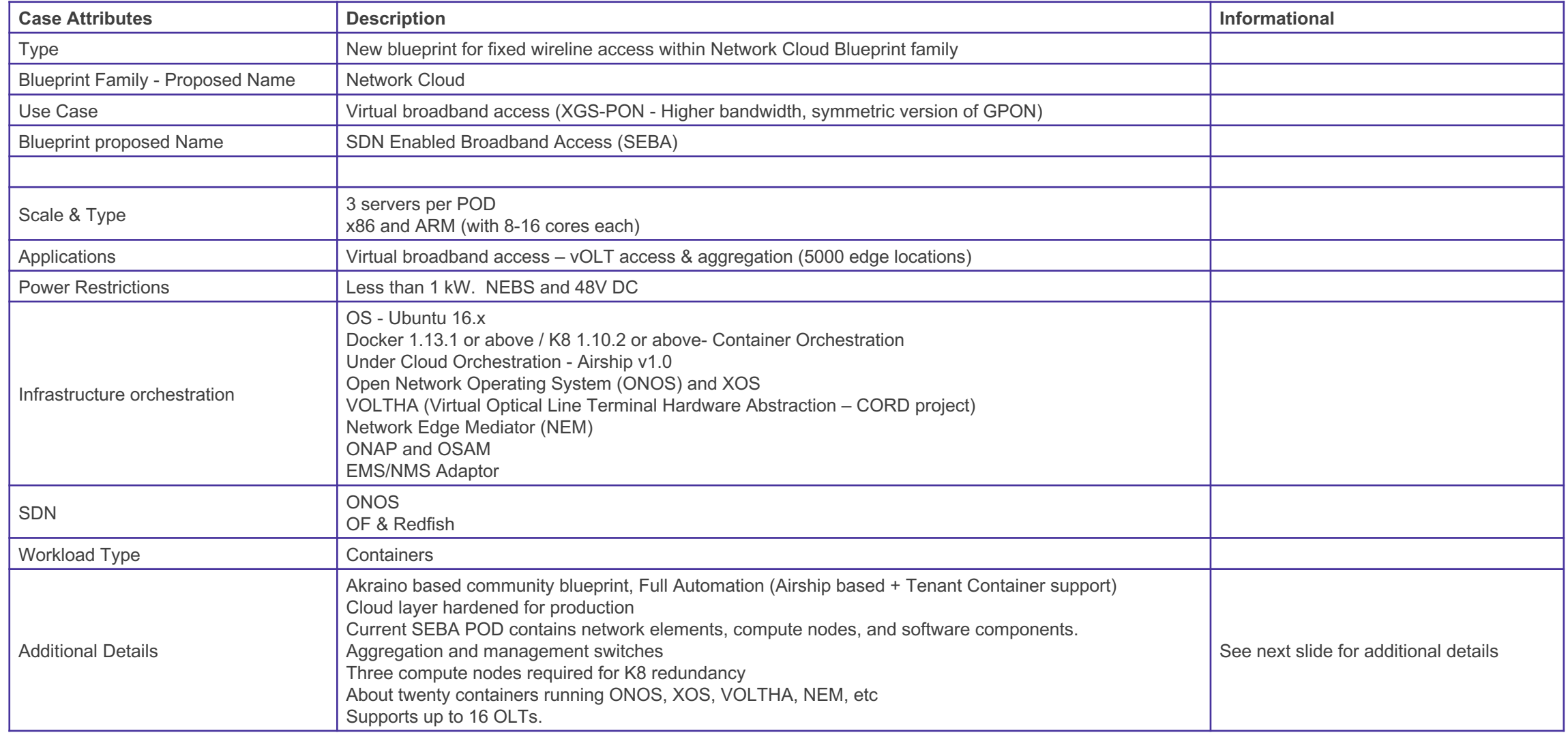

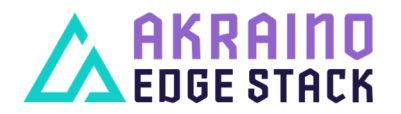

#### Akraino SEBA Blueprint SW Stack

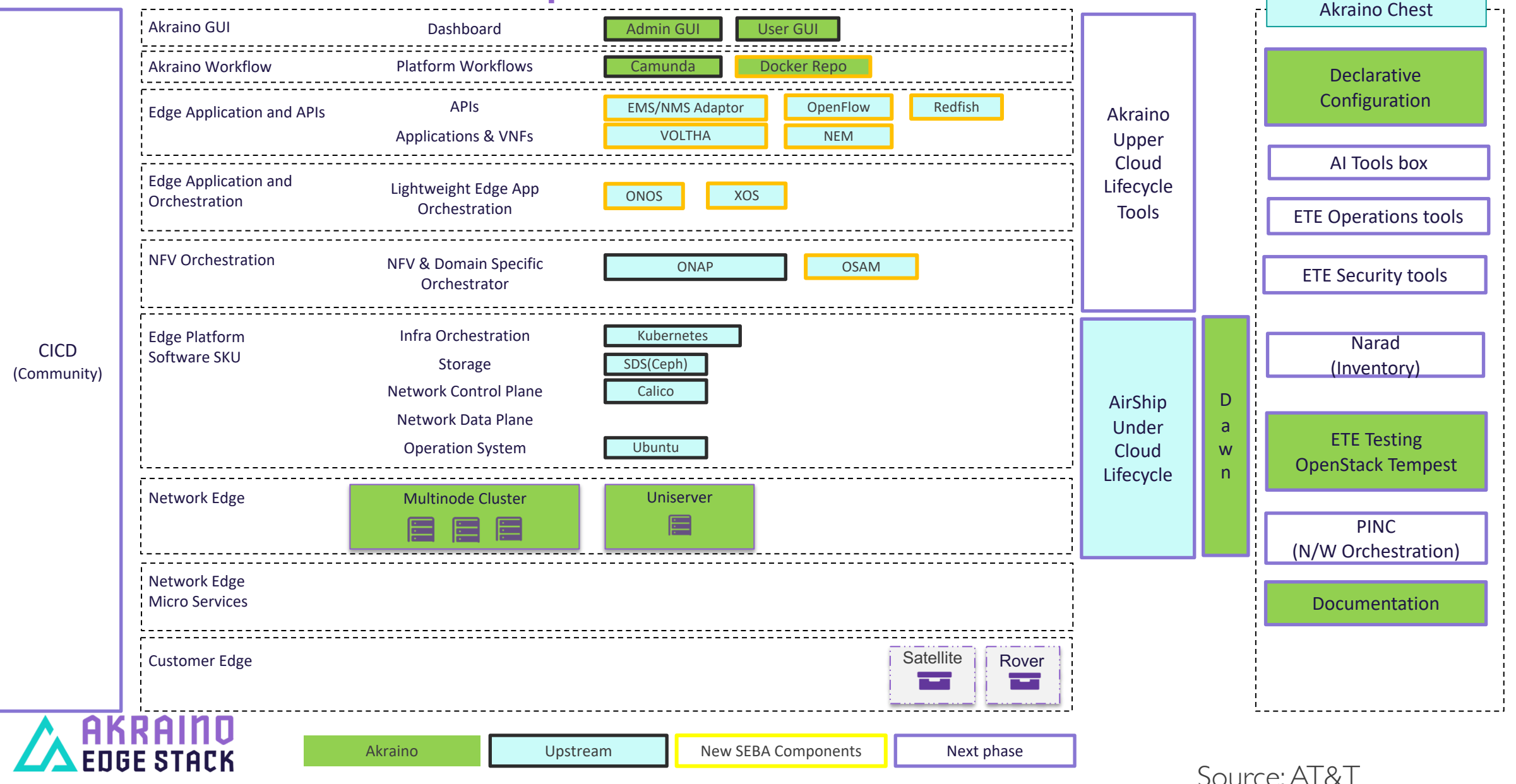

16

#### Assessment Criteria – Data Points

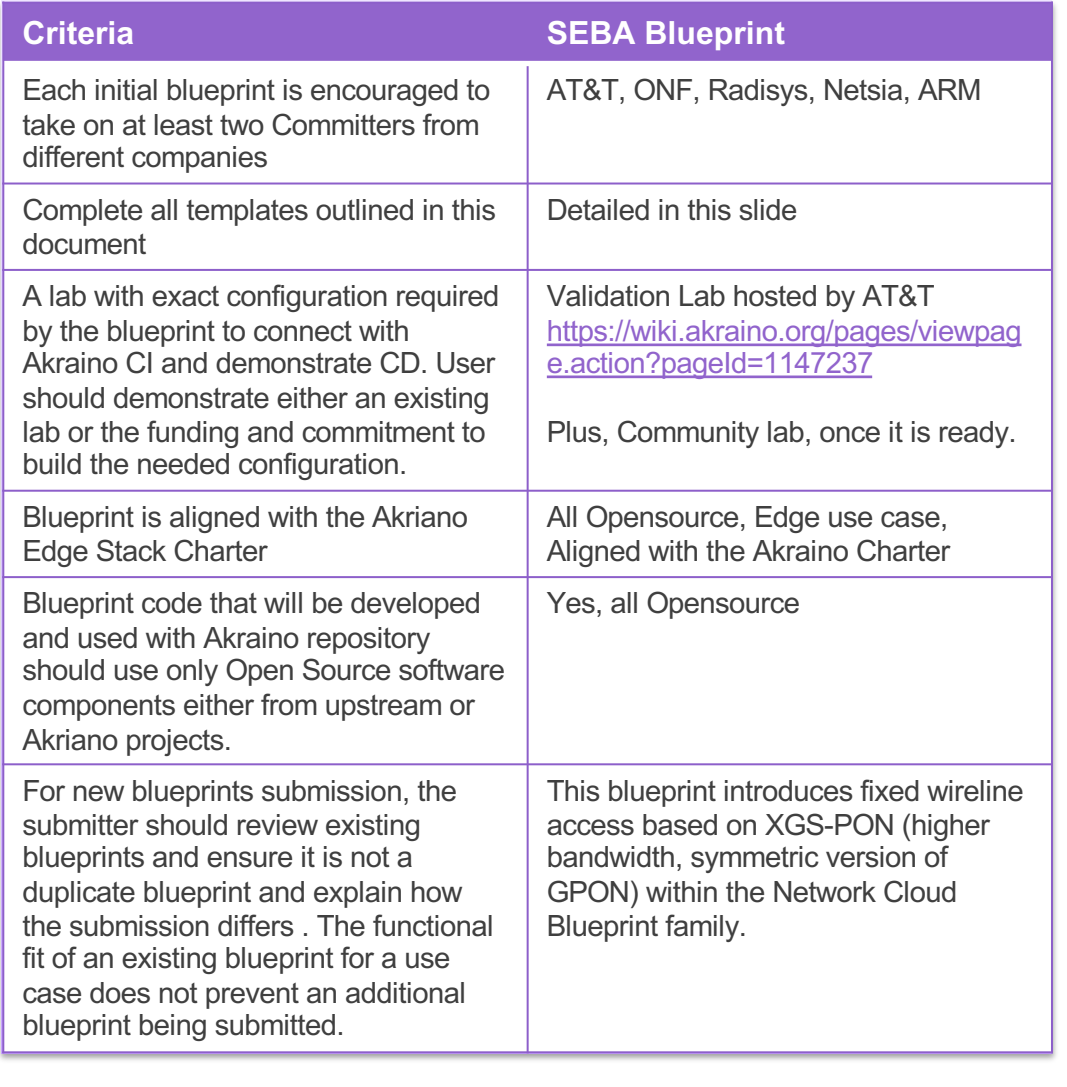

**EDGE STACK** 

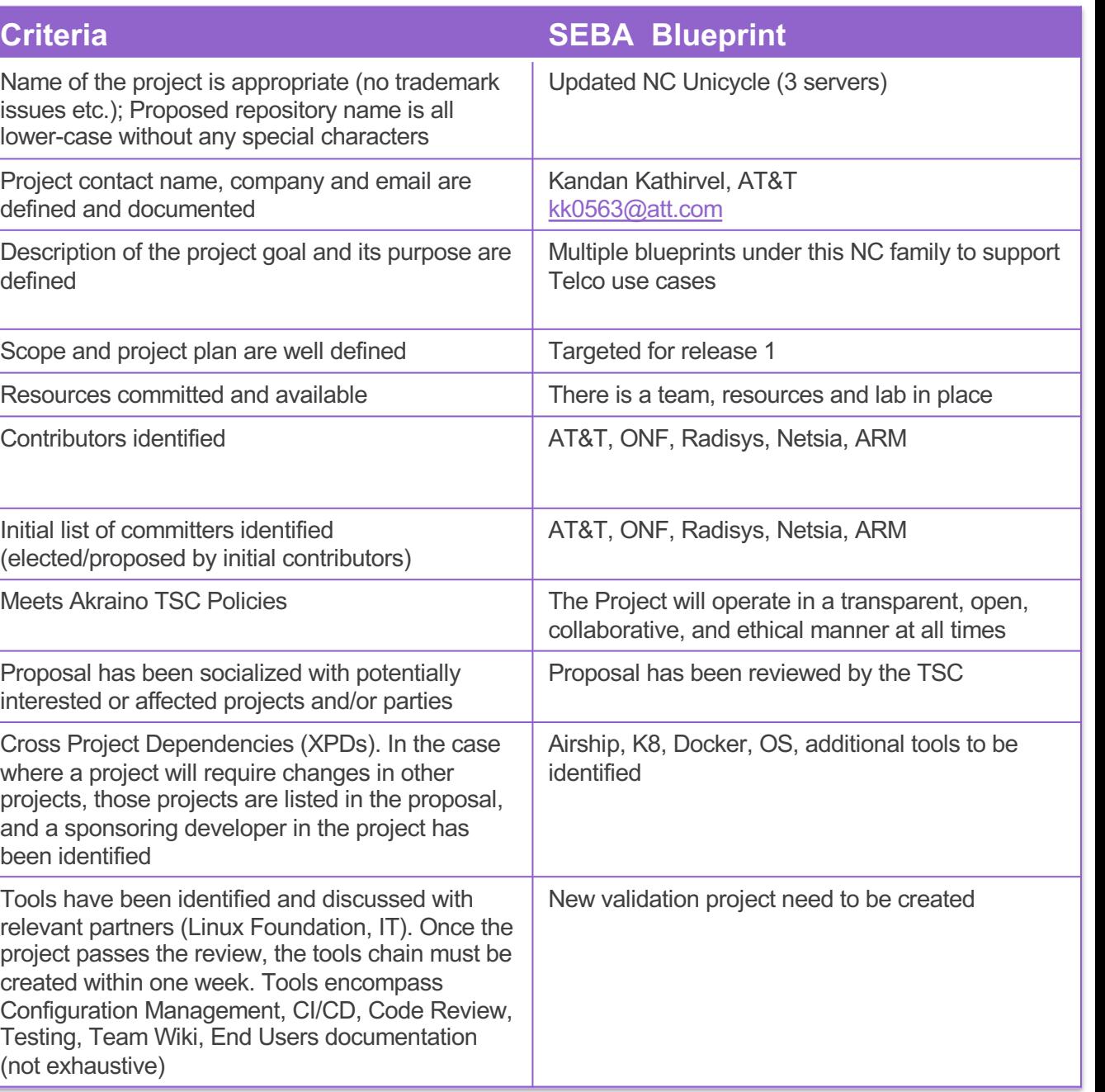

#### Blueprint Proposal: Serverless

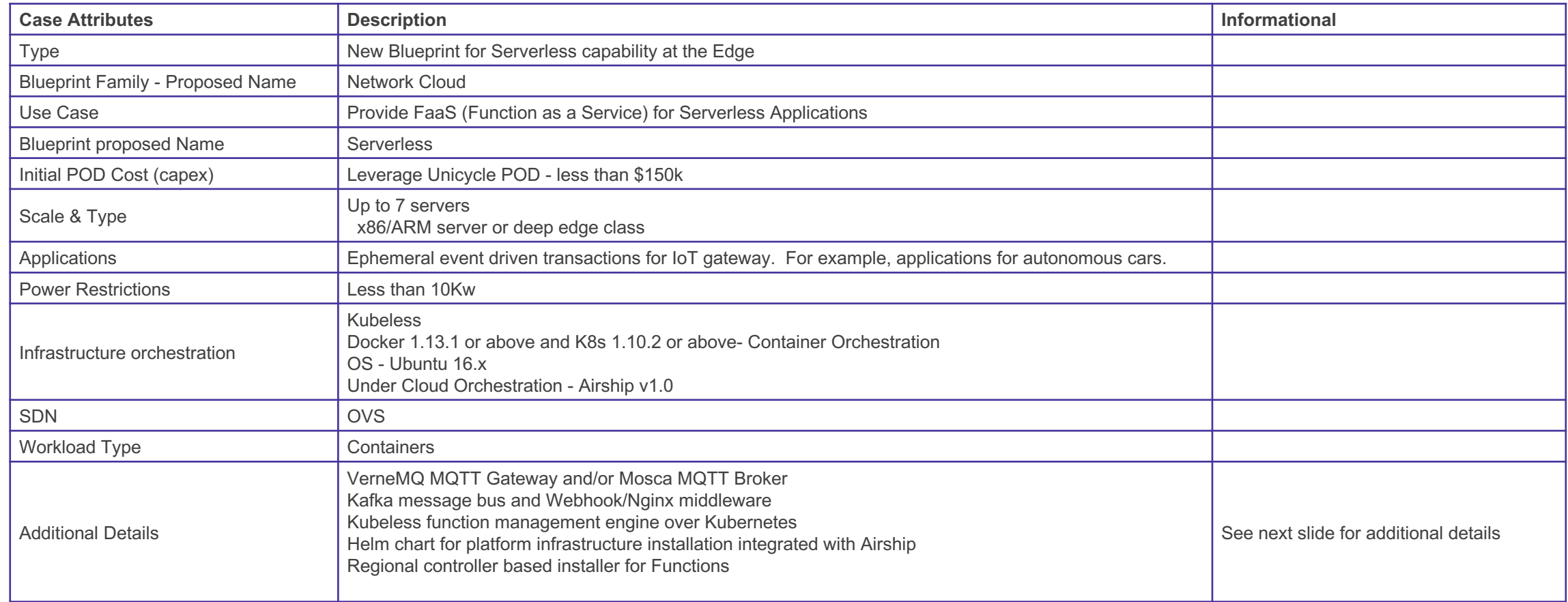

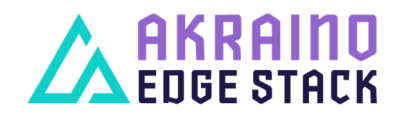

#### Serverless Blueprint

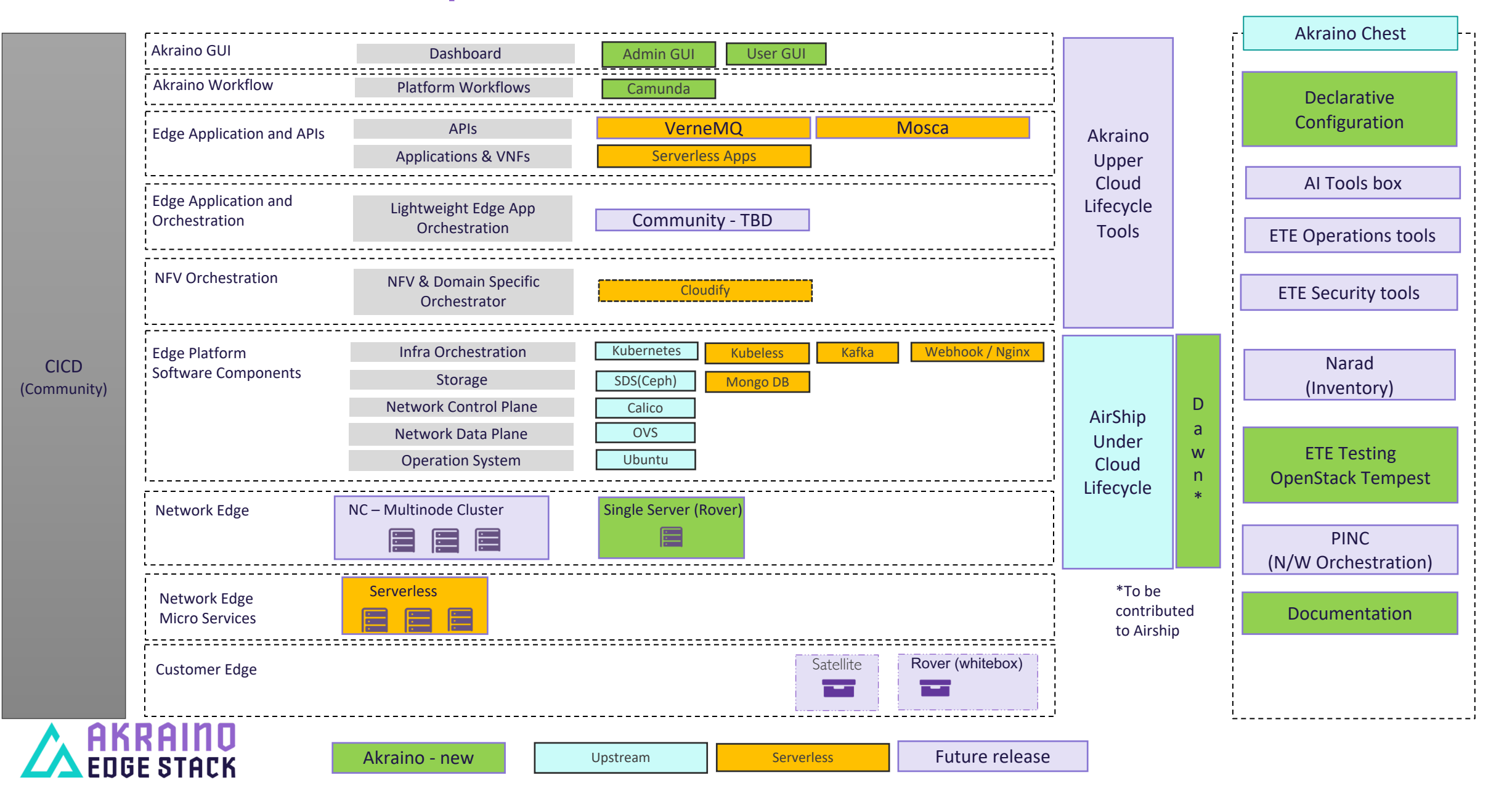

### Motivation and Benefits for "Serverless" Edge

- Function-as-a-service (FAAS) or serverless architecture improves edge capacity utilization via automatic release of unused resources
- Functions accelerate development and integration cycles by high-level abstraction of application runtime
- Edge FaaS users do not have to deal with availability, capacity scaling and planning across large number of edge nodes, removing 3rd party adoption barriers for edge cloud
- Complementing Akraino with AWS Lambda-like and open-source AWS Greengrass equivalent, with focus on IoT enablement

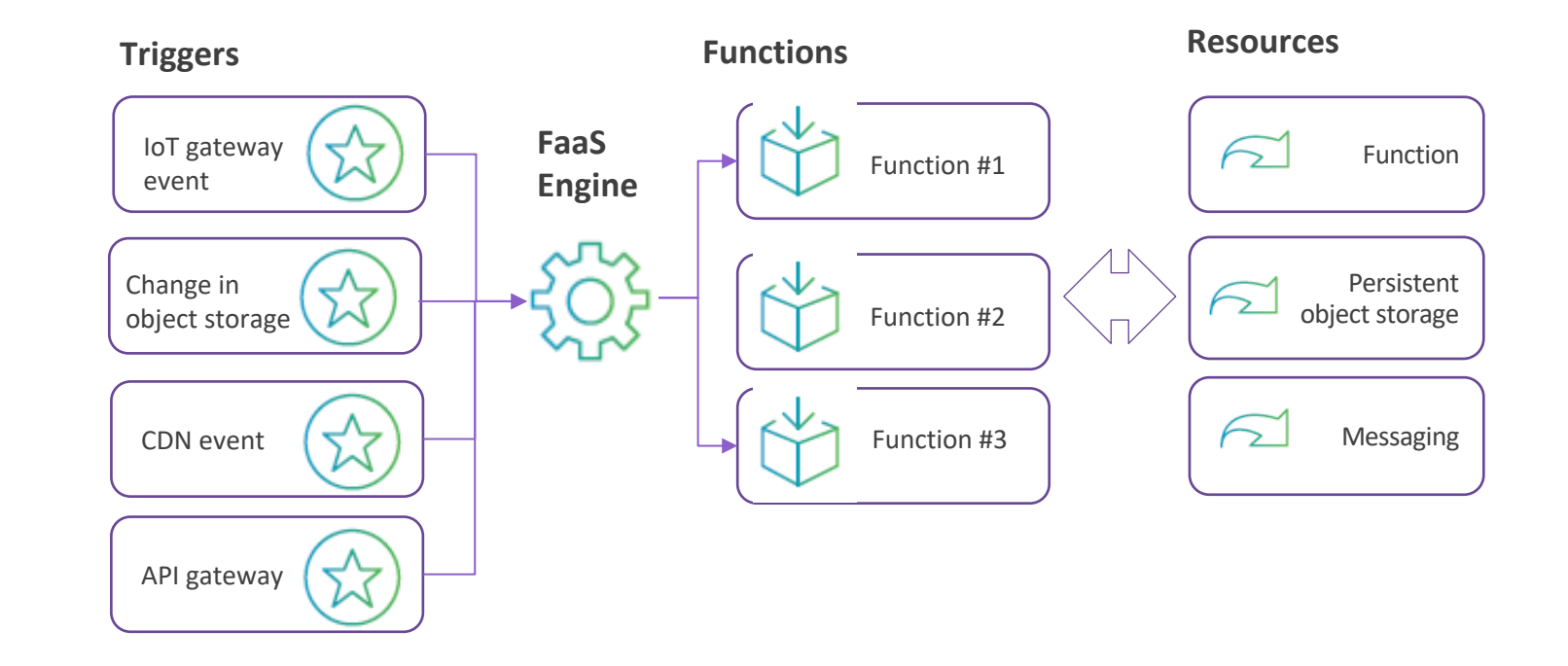

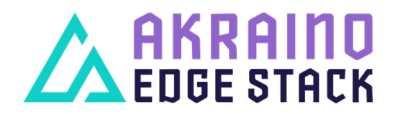

#### What Workloads Are Great Match for Serverless

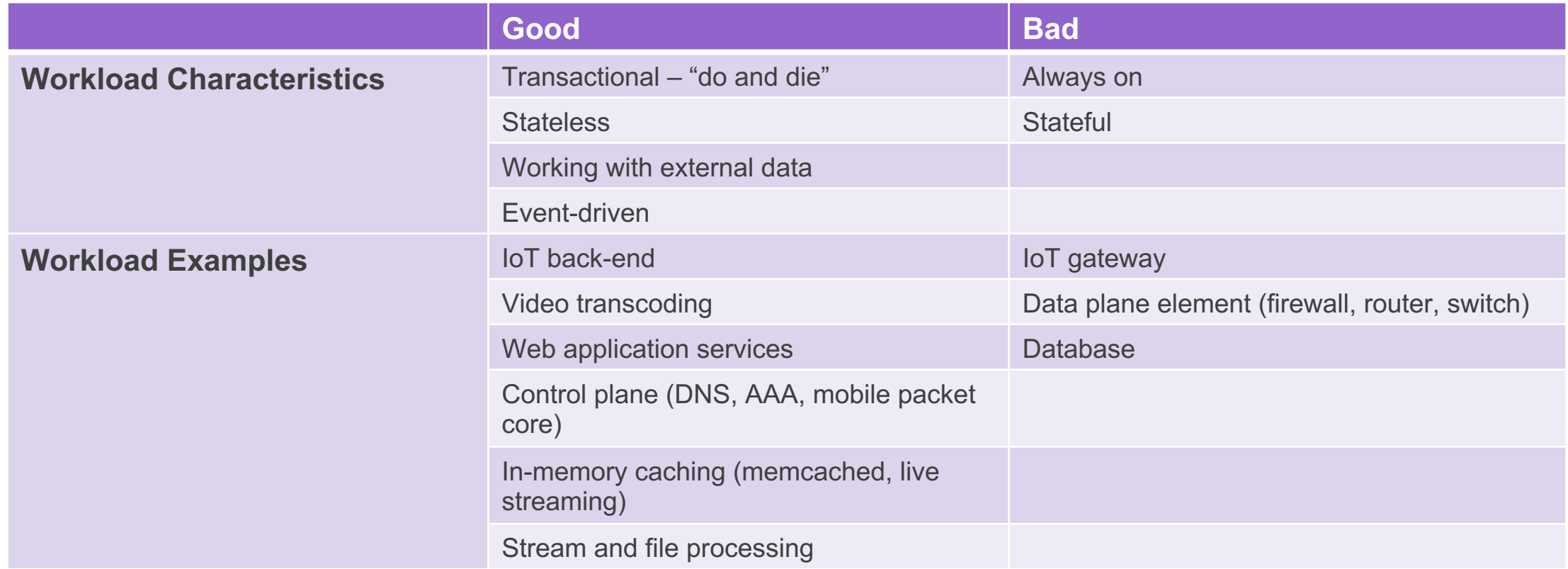

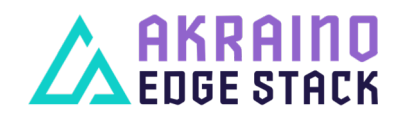

#### Serverless Software Architecture - Autonomous Vehicle Use Case

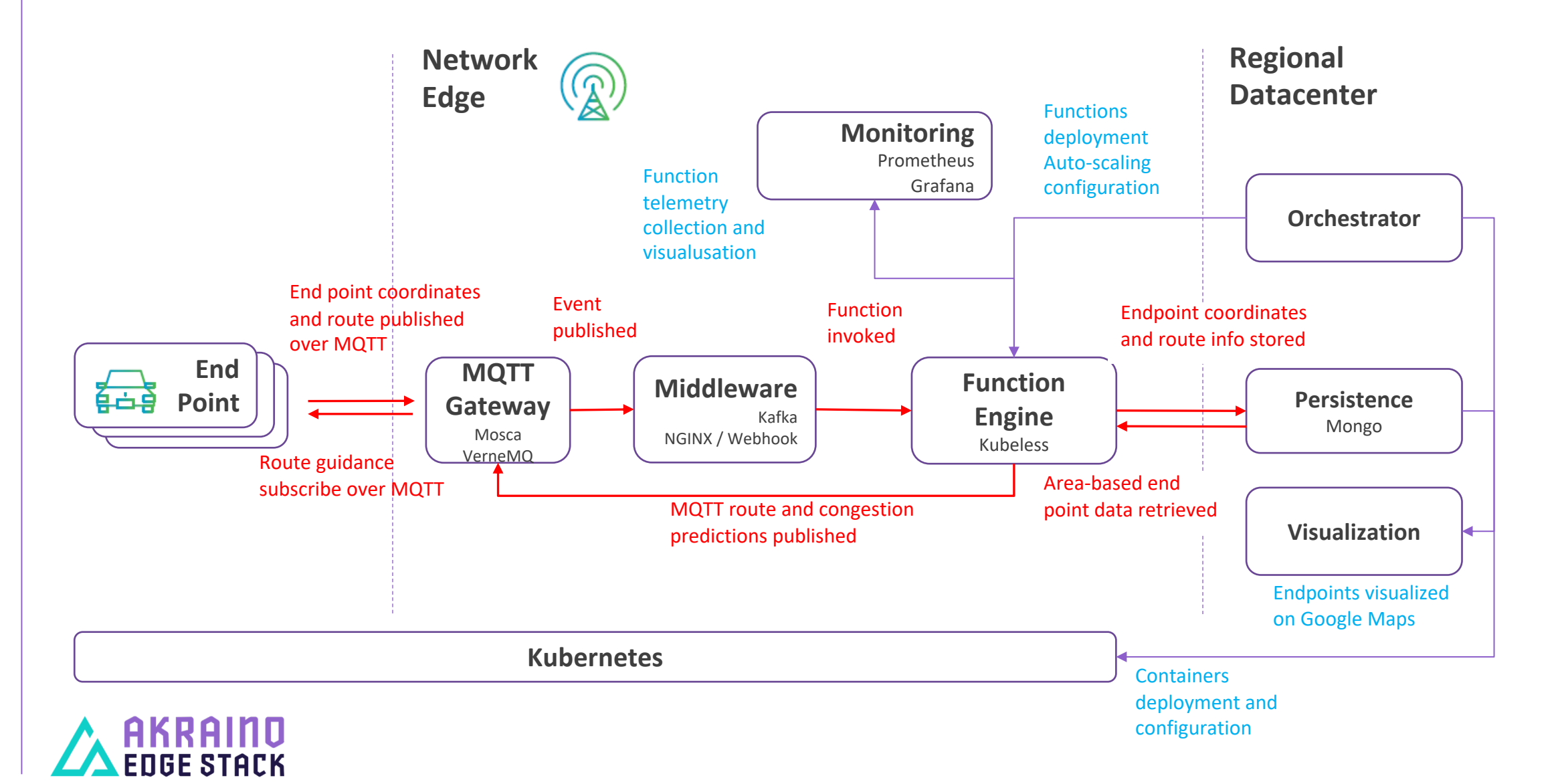

# Lifecycle Management

#### **Configuration and Deployment**

- Kubernetes YAML used to configure persistent containers: access control, back-end service discovery (e.g. MQTT gateway to Kafka or Webhook)
- The K8s containers can be deployed using Helm or external orchestrator
- Kubeless CLI/API used to deploy functions and pass deployment-specific parameters (persistent Mongo DB URL, MQTT gateway for end point communications etc.)

#### **Monitoring**

- Kubeless supports native Kubernetes monitoring solution Prometheus, which collects key function KPIs (function invocation duration, invocation rate and success rate) per function
- Grafana visualizes the metrics collected by Prometheus data source
- Currently implemented per edge node, centralized metrics aggregation is feasible

#### **Scaling**

- The Kubeless engine launches docker container per function
- Additional containers are added using built-in auto-scaling Kubeless function

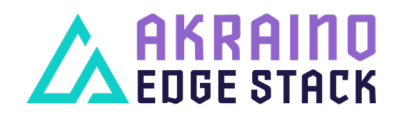

#### Serverless Blueprint Proposal Details for TSC

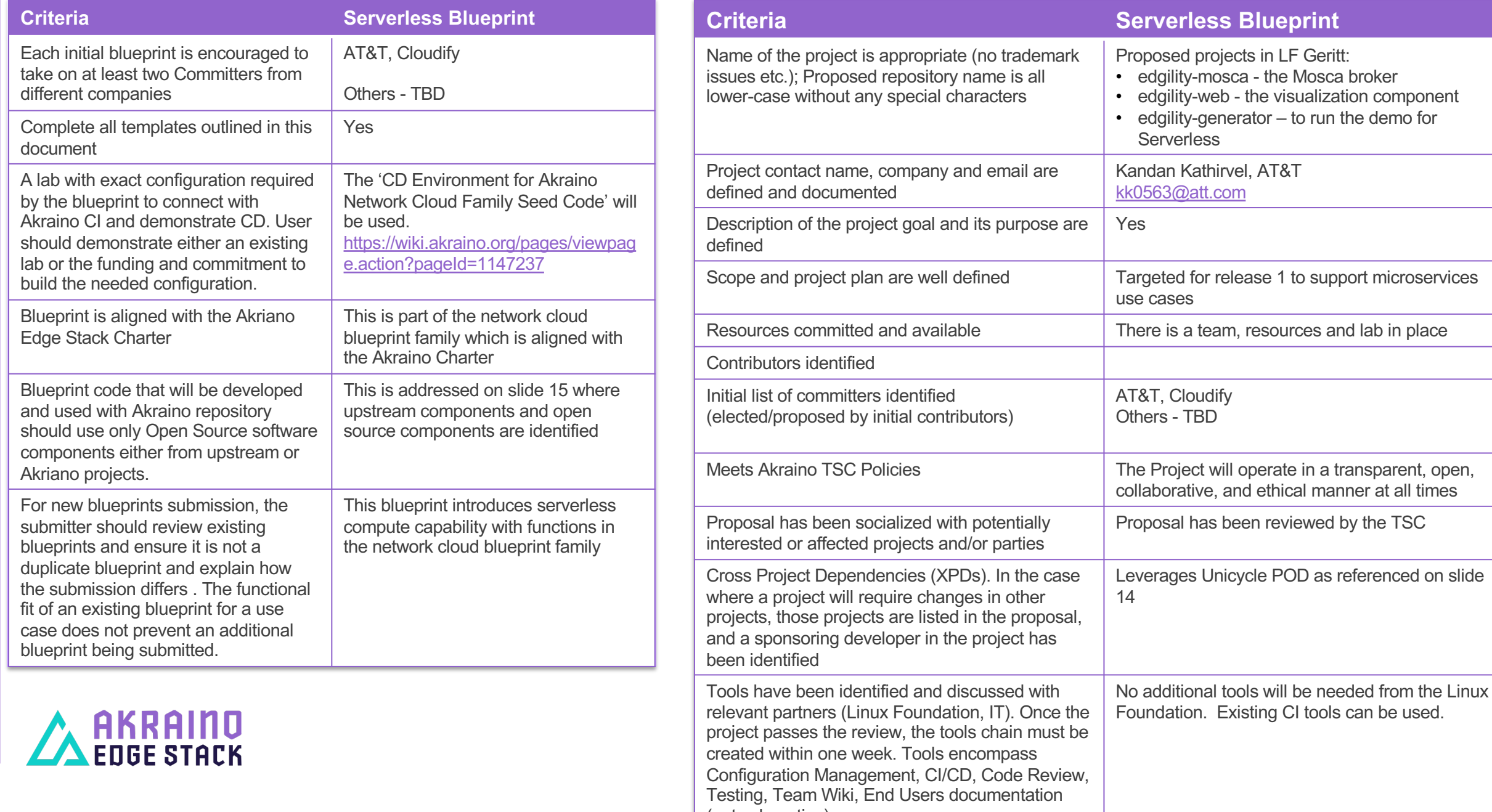

Existing CI tools can be used.

#### Akraino Feature Project - CHOMP

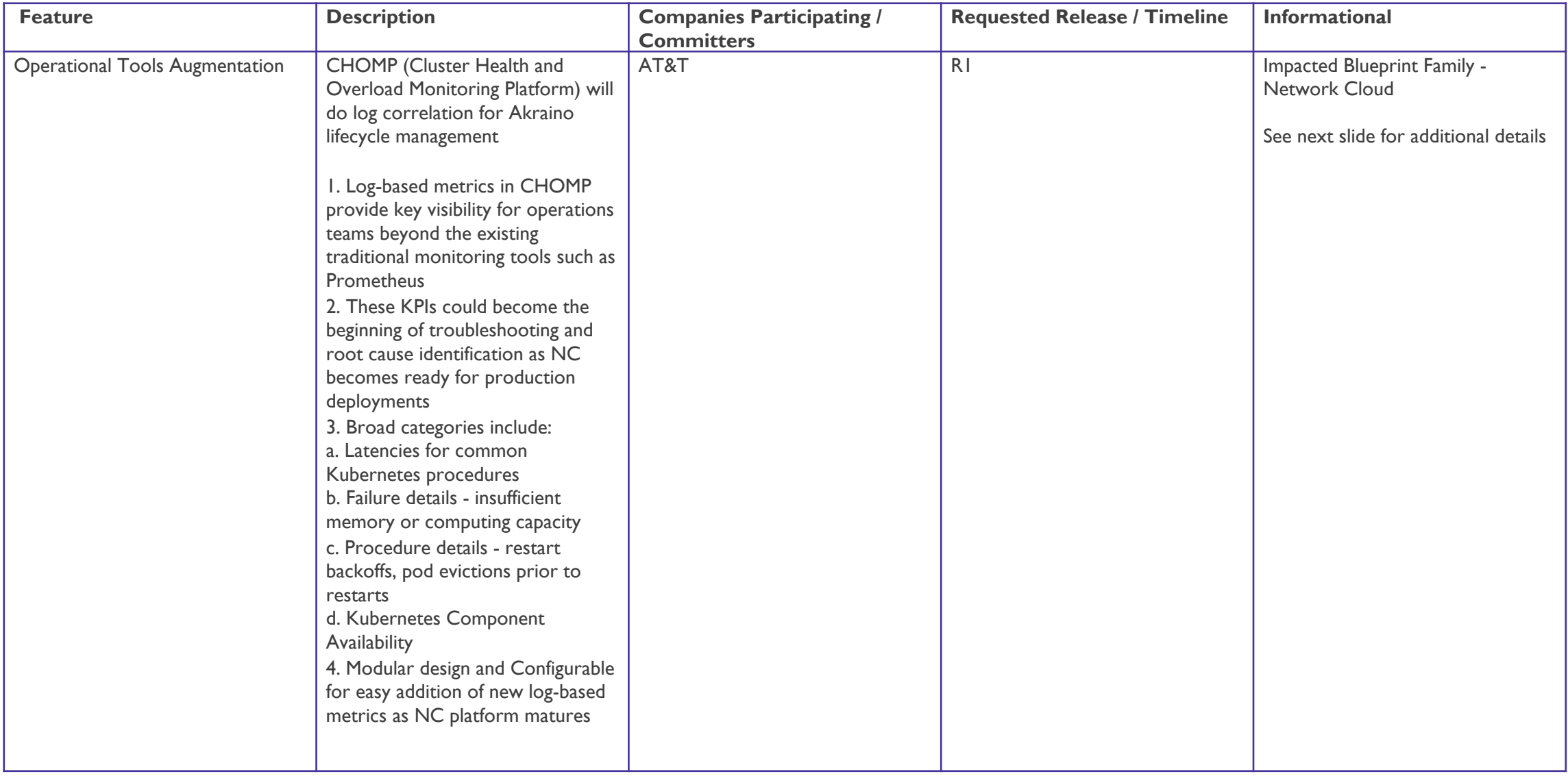

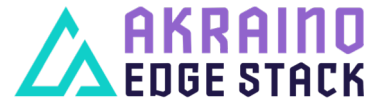

#### Akraino Feature Project - CHOMP

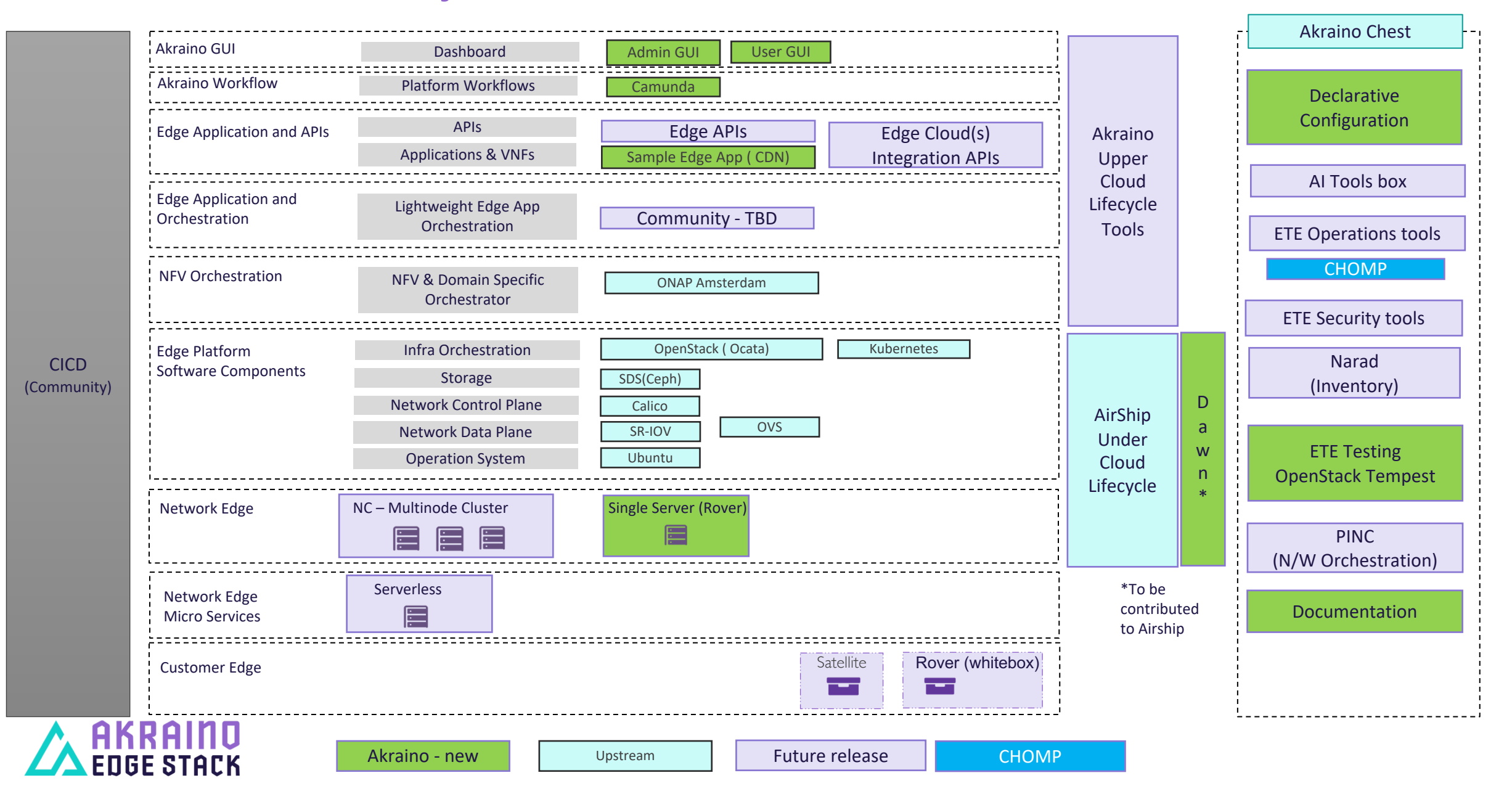

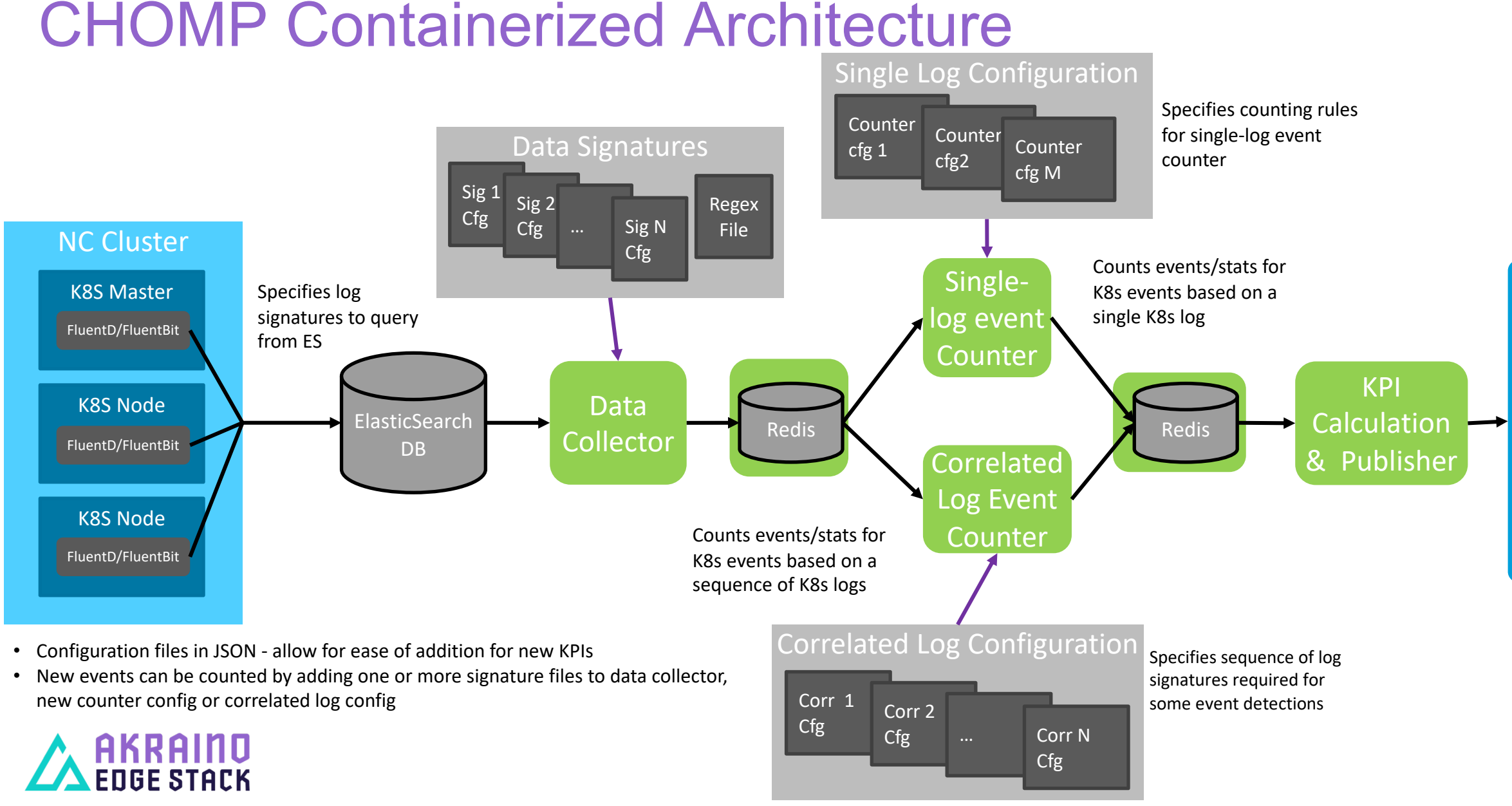

# For More Information, Please Visit www.akraino.org

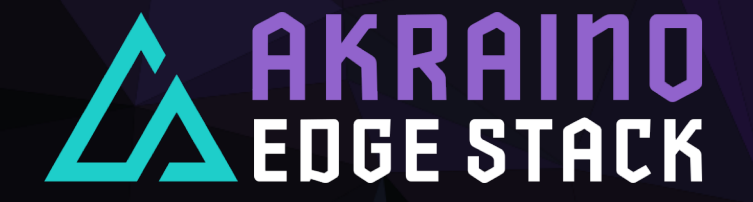